## **Maple Tutorials For Engineers**

Recognizing the pretension ways to acquire this books **Maple Tutorials For Engineers** is additionally useful. You have remained in right site to begin getting this info. acquire the Maple Tutorials For Engineers partner that we allow here and check out the link.

You could purchase lead Maple Tutorials For Engineers or acquire it as soon as feasible. You could quickly download this Maple Tutorials For Engineers after getting deal. So, later than you require the book swiftly, you can straight get it. Its consequently certainly easy and thus fats, isnt it? You have to favor to in this melody

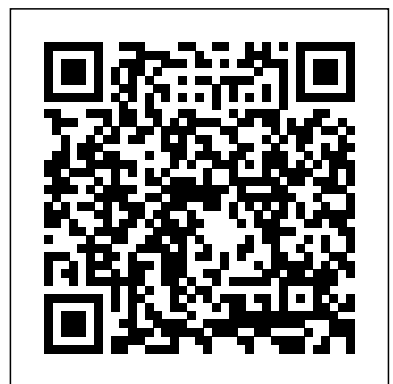

**Maple Training for Engineers, Researchers and Scientists**

*Maple Training for Engineers, Researchers and Scientists Units in Engineering and Scientific Calculations Maple Fundamentals Guide* Maple

Programming Basics - Twitch Stream Exploring Engineering Fundamentals - Part 3: Introduction to Control Systems *Maple for Electrical Engineers* **Maple Tutorial 01** Math Software for Mechanical

Engineers

Maple Conference 2019 - Maple Programming: Tips and Tricks **Thermal Engineering in Maple**

Maple Training for Educators and ResearchersExploring Engineering Fundamentals - Part 2: Introduction to Vibrations Elon Musk's advice to young

## engineers *MAPLESTORY Let's* **Electrical Engineering &** *Play | Ep. 3.5 - 27x Philosopher's* **Electronics Design |**

*book* Mechanical Engineering | Why I Decided to Study Engineering *The Engineering Drop-Out Problem | Is Engineering Hard? | CNN Report Reaction (Mechanical Engineer) [MapleStory] 55 Philosopher Books!* Career using maths: Structural engineers A Brief Introduction to Mechanical Engineering *Spending 50K NX On Philosopher Books Maplestory Professions Guide!* **MapleStory: Complete Beginners** fundamental concepts **Guide Episode Two - Essential Systems** *Discovering Maple 2017: New Tools for Engineering Calculations and Solution Development* Advanced Engineering Mathematics with Maple Algebraic Computations in Physics using Maple Inductive Learning Tool, MapleSim, Improves Engineering Courses *Maple soft tutorials for Mechanical Engineers - Lesson 1* Document Design by Dr. Robert Lopez Advanced Maple Programming Techniques *Workbooks in Maple*

**Discussions ...** Maplesoft™, a subsidiary of Cybernet Systems Co. Ltd. in Japan, is the leading provider of high-performance software tools for engineering, science, and mathematics.

#### **Maple Tutorial - Brown University**

This webinar offers a quick and easy way to learn some of the for using Maple. You will learn about: • Composing, plotting, and solving a variety of mathematical problems

•...

Maplesoft - Software for Mathematics, Online Learning ... In this video, learn how to use basic Maple commands to compute indefinite integrals, and to approximate definite integrals with sums.

## **DIFFERENTIAL EQUATIONS FOR ENGINEERS**

This book presents a systematic and comprehensive introduction to ordinary differential equations for engineering students and practitioners. Mathematical concepts and various techniques are presented in a clear, logical, and concise manner. Various visual features are used to highlight focus

areas.

## **Maple Tutorial - Michigan Technological University**

Maple for Engineers | MTE 241 | University of Waterloo. This topic introduces some of the most common features of interest to Electrical and Computer Engineering students. This is not required reading for ECE 250, however, it will prove useful for checking

your work both this course and in future courses. We begin with a quick introduction to using Maple: Maple for Engineers | MTE 241 | University of Waterloo Maple provides a unified environment that enables engineers to apply practical math and computing tools to scientific concepts. Accordingly, this paper demonstrates how Maple can be applied to thermal engineering analysis. This article starts by surveying the existing calculations tools on the market with respect to their suitability for

#### **Engineering Maple Tutorial, Part 13**

Currently, engineers are able to link their Maple and MapleSim engineering calculations, model-based designs and system level designs to SOLIDWORKS'

CAD and CAE tools. For instance, engineers can import their CAD models into the modeling and system simulation software, MapleSim. This import will automatically ensure all the

#### kinematic and ... **Maple Tutorials For**

# **Engineers**

The CAD files and renderings posted to this website are created, uploaded and managed by third-party community members. This content and associated text is in no way sponsored by or affiliated with any company, organization, or real-world good that it may purport to portray.

Maple Tutorials For Engineers - shop.kawaiilabotokyo.com Maple Tutor Part 13: Basic operations on complex numbers. In this part we examine how Maple deals with complex numbers. The imaginary unit is denoted by I (upper-case "eye") in Maple.

So, to assign 5+3i to a, enter a :=  $5 + 3$ <sup>\*</sup>I; Enter the following complex numbers in your worksheet:  $a = 5 + 3i$ .  $b = 2$ . 4i.  $c = -3 + i$ .  $d = -2 - 4i$ Maple Tutorial 01 - YouTube Maple Tutorial. to accompany Partial Differential Equations: Analytical and Numerical Methods, 2nd edition by Mark S. Gockenbach (SIAM, 2010) Introduction. In this introduction, I will explain the organization of this tutorial and give some basic information about Maple and Maple worksheets. Maple Portal - Maple Resource Center - LibGuides at Empire ... Maple is math software that combines the world's most powerful math engine with an interface that makes it extremely easy to analyze, explore, visualize, and solve mathematical problems. Download Maple. Maple Training, Tutorials, and

Webinars +- *Maple Training for Engineers, Researchers and Scientists Units in Engineering and Scientific Calculations Maple Fundamentals Guide* **Maple Programming Basics - Twitch Stream Exploring Engineering Fundamentals - Part 3: Introduction to Control Systems** *Maple for Electrical Engineers* **Maple** Engineering *Spending 50K* **Tutorial 01 Math Software** *NX On Philosopher Books* **for Mechanical Engineers Maple Conference 2019 and TricksThermal Engineering in Maple** Maple Training for Educators and Researchers Exploring Engineering Fundamentals - Part 2: Introduction to Vibrations Elon Musk's advice to young engineers *MAPLESTORY Let's Play |*

**Maple Programming: Tips Complete Beginners Guide** *Ep. 3.5 - 27x Philosopher's book* Mechanical Engineering | Why I Decided to Study Engineering *The Engineering Drop-Out Problem | Is Engineering Hard? | CNN Report Reaction (Mechanical Engineer) [MapleStory] 55 Philosopher Books!* Career using maths: Structural engineers A Brief Introduction to Mechanical *Maplestory Professions Guide!* **MapleStory: Episode Two - Essential Systems** *Discovering Maple 2017: New Tools for Engineering Calculations and Solution Development* Advanced Engineering Mathematics with Maple Algebraic Computations in Physics using Maple Inductive Learning Tool,

MapleSim, Improves Engineering Courses *Maple soft tutorials for Mechanical Engineers - Lesson 1* Document Design by Dr. Robert Lopez Advanced Maple Programming Techniques *Workbooks in Maple* 4 3d What is the best

oscilloscope for under £500 in 2018: 2 3d I'm trying to design a system for a RC car hours.These tutorial sheets where it has extra motors inside of the car that produce electricity and charge one battery while the other one is being used. *Quick Start Tutorials - Maplesoft Training - Waterloo Maple*

#### Thermal Engineering Analysis with Maple™

Abstract This is a tutorial on programming in Maple. The aim is to show how you can write simple programs in Maple for doing numerical calculations, linear algebra,

and programs for simplifying or transforming symbolic expressions or mathematical formulae. It is assumed that the reader is familiar with using Maple interactively as a calculator.

#### **Maple Leaf | 3D CAD Model Library | GrabCAD**

CommandslistedinSections0.1 and0.2havebeenchosentoallow thereader to become familiar with Maple in a few have been used with great success over a number of years with both mathematics and engineering undergraduate students. Experience has shown that the Maple worksheets can be completedi nundertwohours,afterwhichstu dentsareabletoadaptthecomma nds to tackle their own problems.

## ATutorial Introduction to Maple

skillfully as acuteness of this maple tutorials for engineers can be taken as with ease as picked to act. ManyBooks is a nifty little site that's been around for over a decade. Its purpose is to curate and provide a library of free and discounted fiction ebooks for people to download and enjoy. Programming in Maple: The Basics. Maple Tutorial. To start MAPLE on the NT workstations in Prince Lab, click the Start button on the bottom left hand corner of your screen, then select MAPLE from the popup menu. To exit Maple, simply select the "exit" option under the "file"

submenu in the top left corner of the Maple window. Software & Training Resources | Villanova University The Maple Portal is designed as a starting place for any Maple user. Maple's Tutorials will help you get started with Maple, learn about the key tools available in Maple, and lead you through a series of problems. From here, investigate more detailed topics in the Portals for Engineers, Students, and Math Educators.

The Maple Fundamentals Guide is a short all-in-one tutorial designed to help you become familiar with the Maple environment and teach you the fundamental concepts and tools you need to become productive quickly. You can watch the video, or work through each step on your own following the instructions in the PDF.